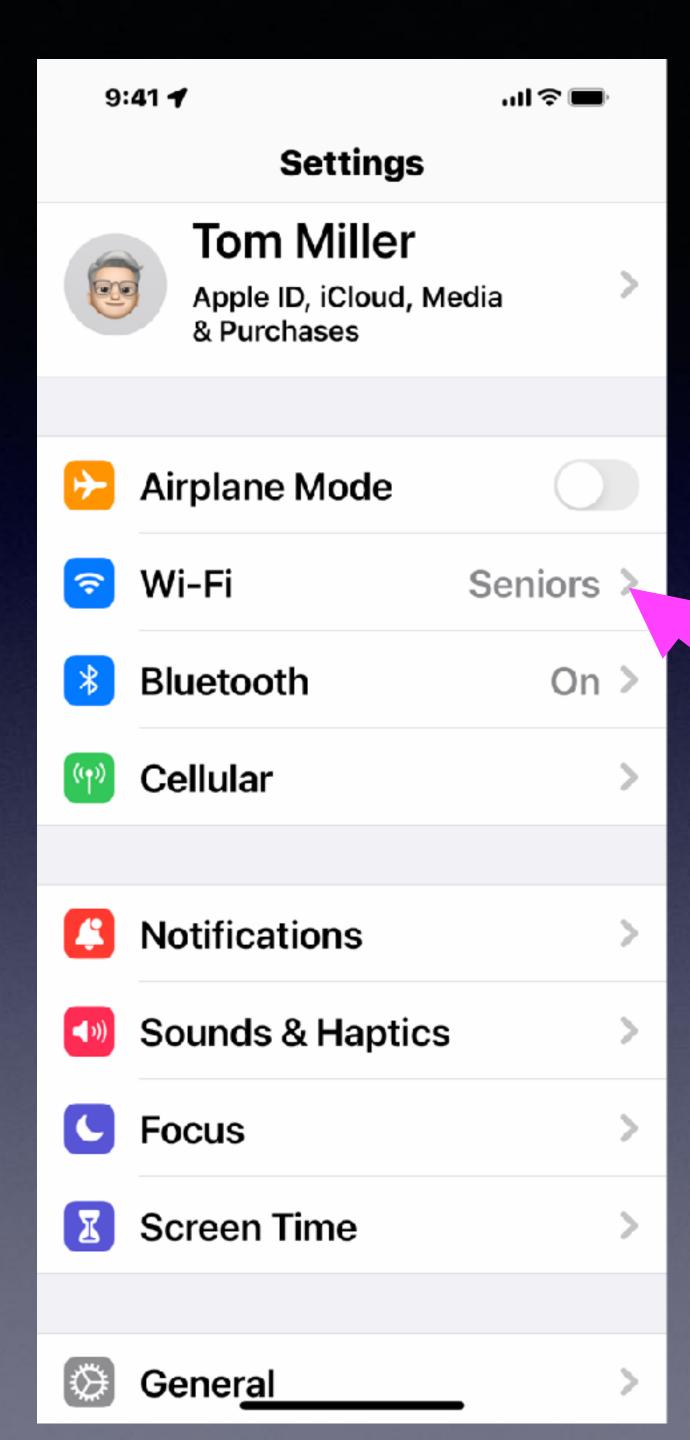

# Tom Was Wrong About Getting On The Internet At Rose Park!

But you may have trouble connecting to Wi-Fi!

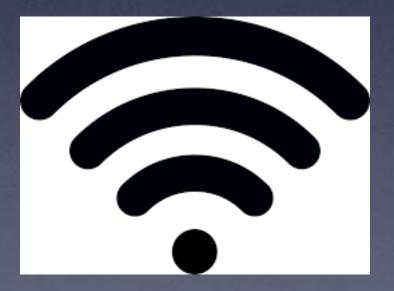

Password is seniorlab

### iPhone & iPad Basics\* Feb. 24, 2022

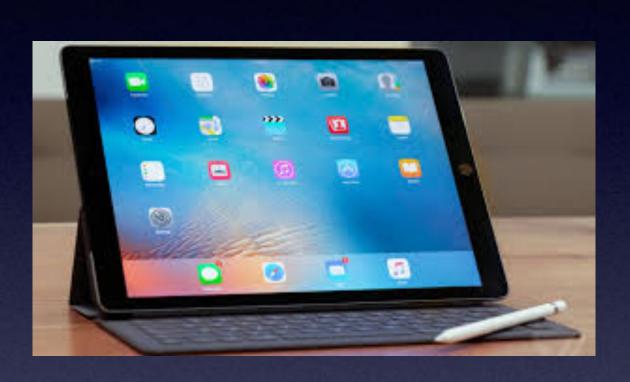

Welcome to the

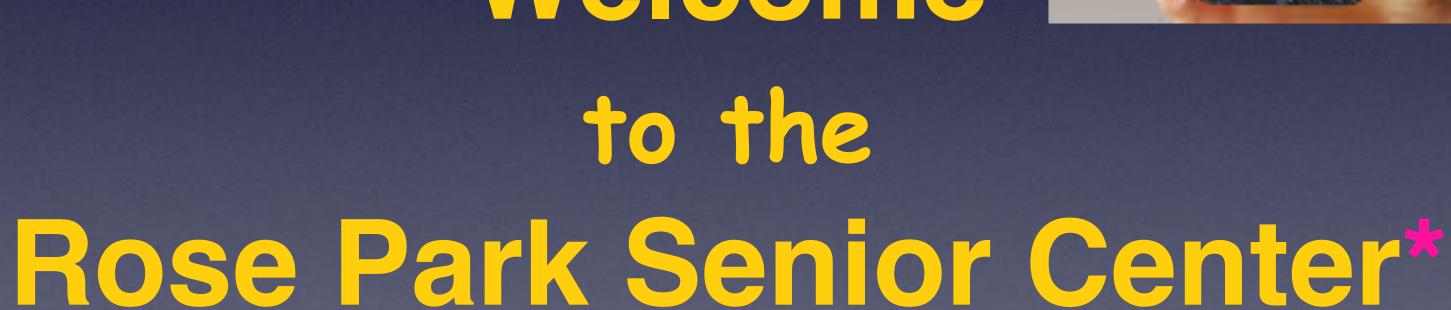

A class for all levels of understanding!\*

# Call, Text, Email Me Don't Hesitate!!!!!!

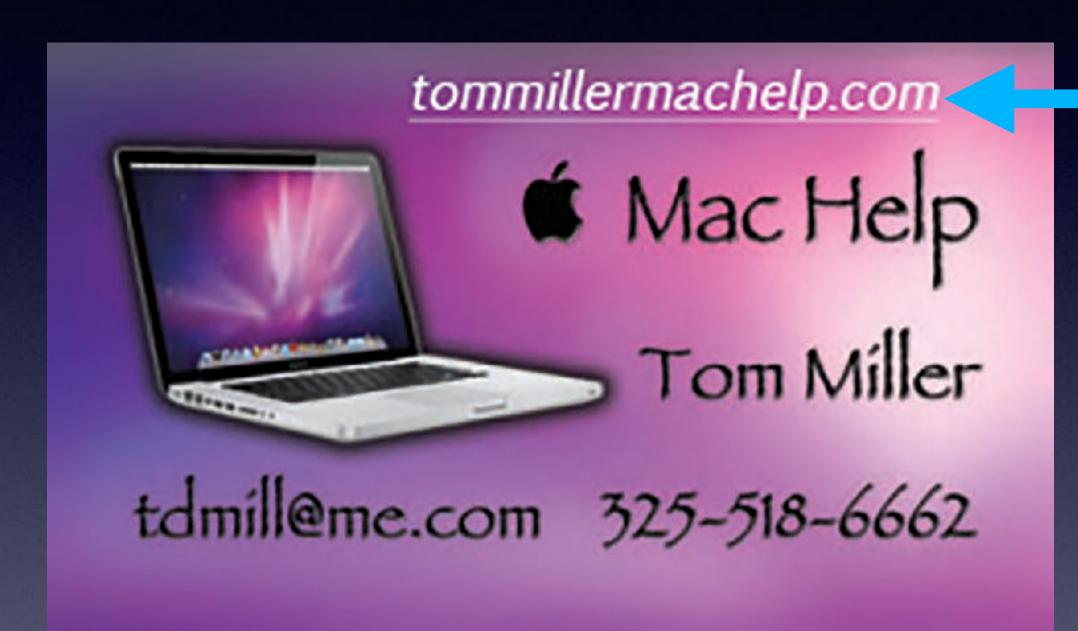

My web site is on the top of my business card. Use the Web address to see the slides that I present today!

\*Call me anytime as long as you do not begin the conversation with, "I know this may be a dumb question..."

### My Slides Are Available. Go to tommillermachelp.com and click on "Blog".

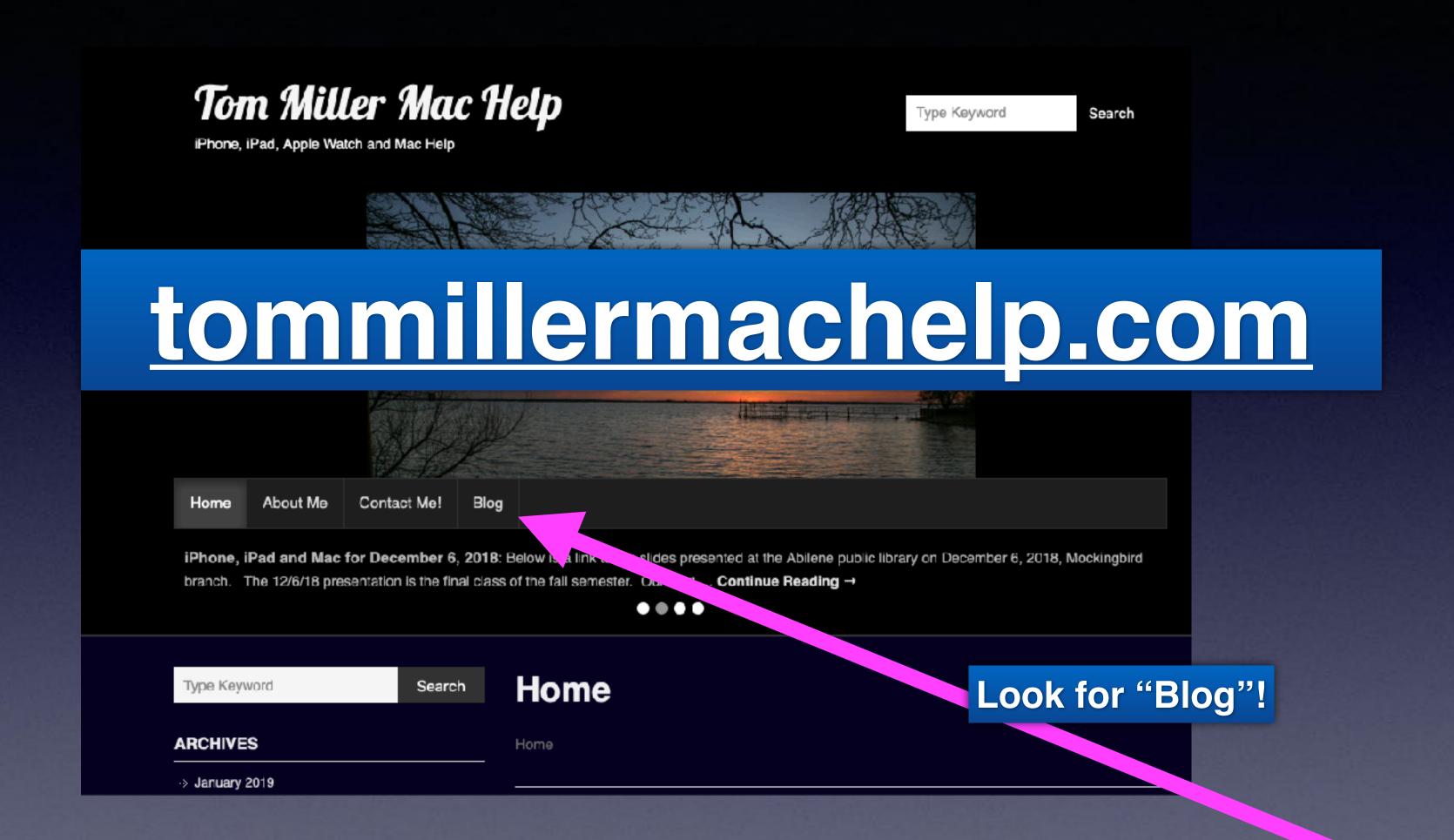

This is a learning class...somethings may be new to you. Learning (a foreign language) is not easy.

#### A Stylus Makes Good Sense!

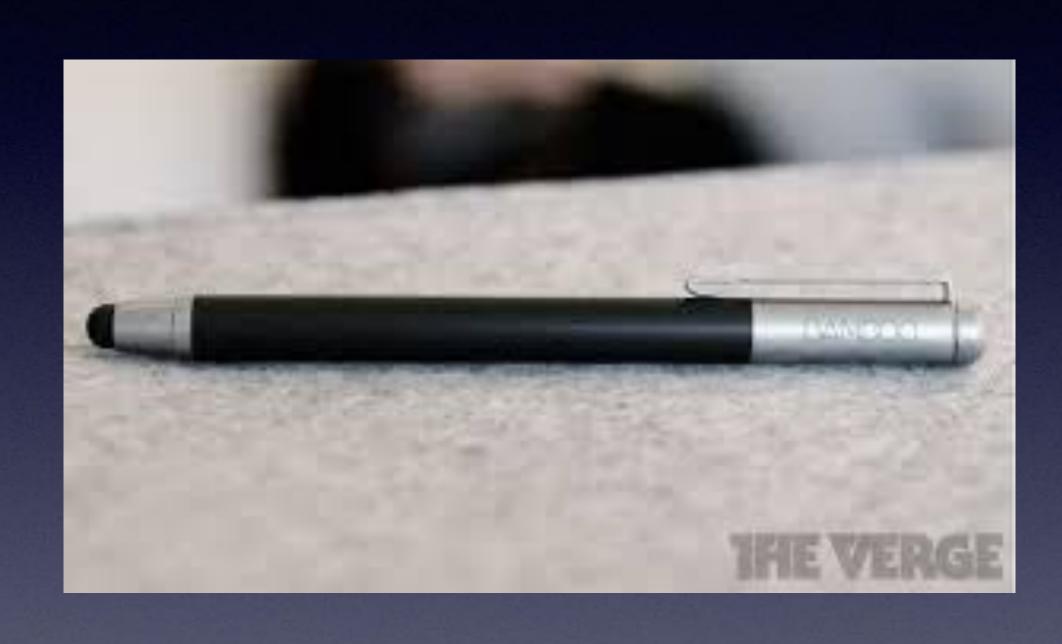

What you may need when purchasing a new iPad or iPhone!

A stylus.

A car charger.

An AC charger.

A sturdy case.

A screen protector.

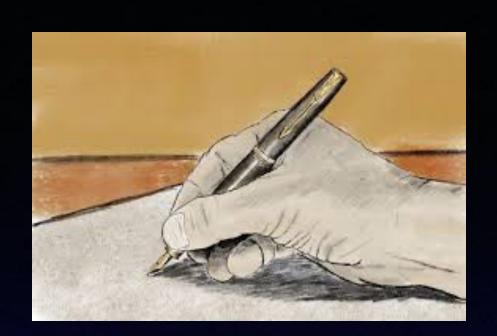

### Use Your Handwriting!

Use the "Message" app and rotate landscape mode!

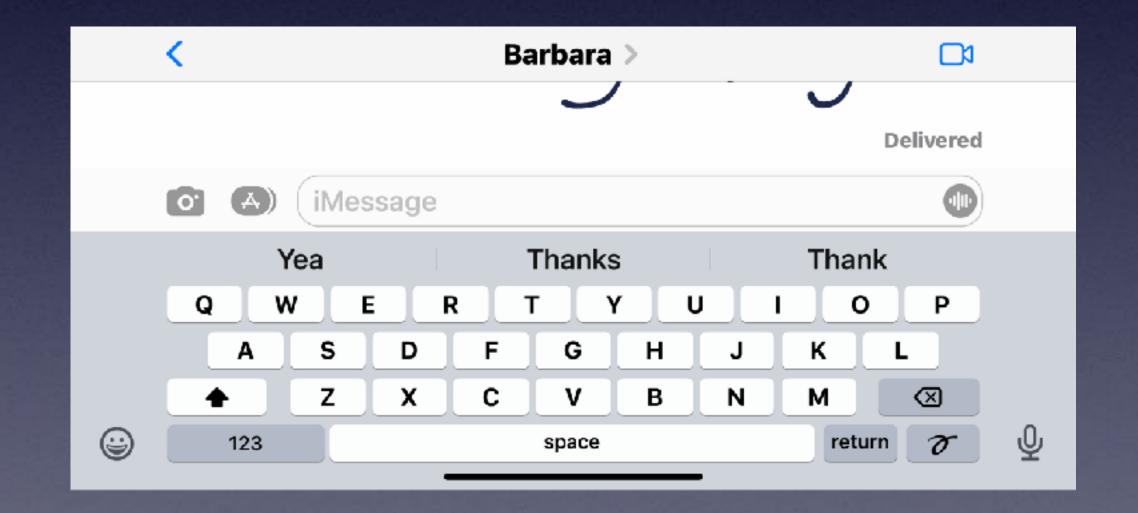

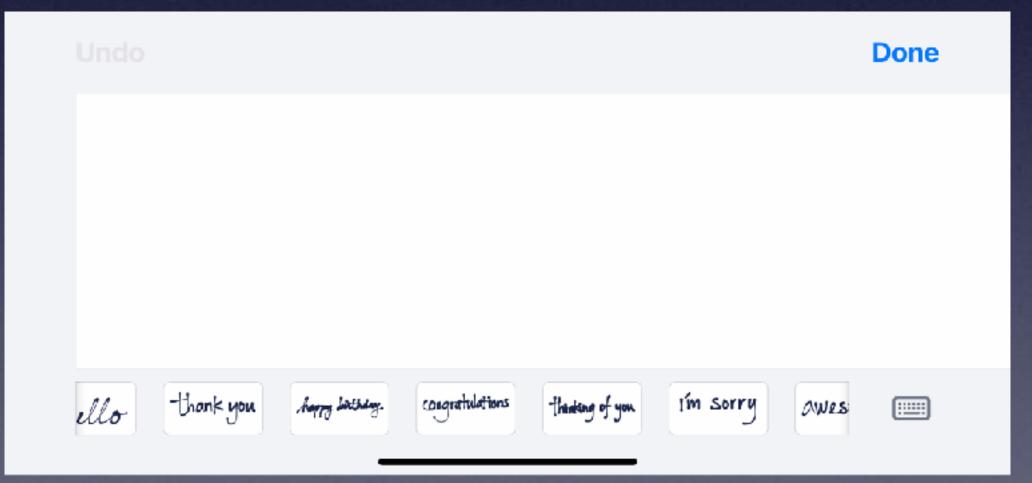

#### Do You Use Chrome At Home!

#### You can download and use Chrome on your iPad and iPhone!

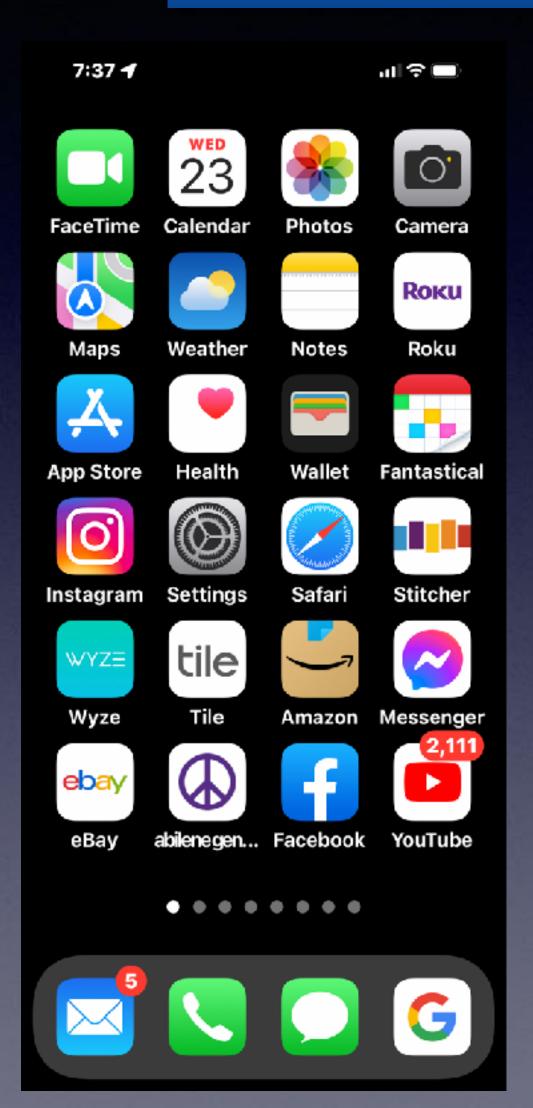

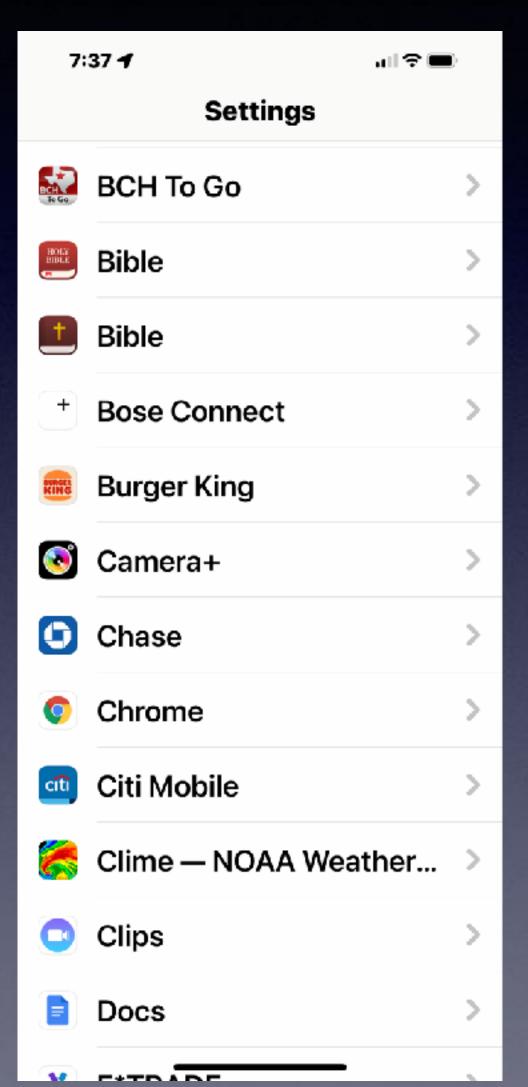

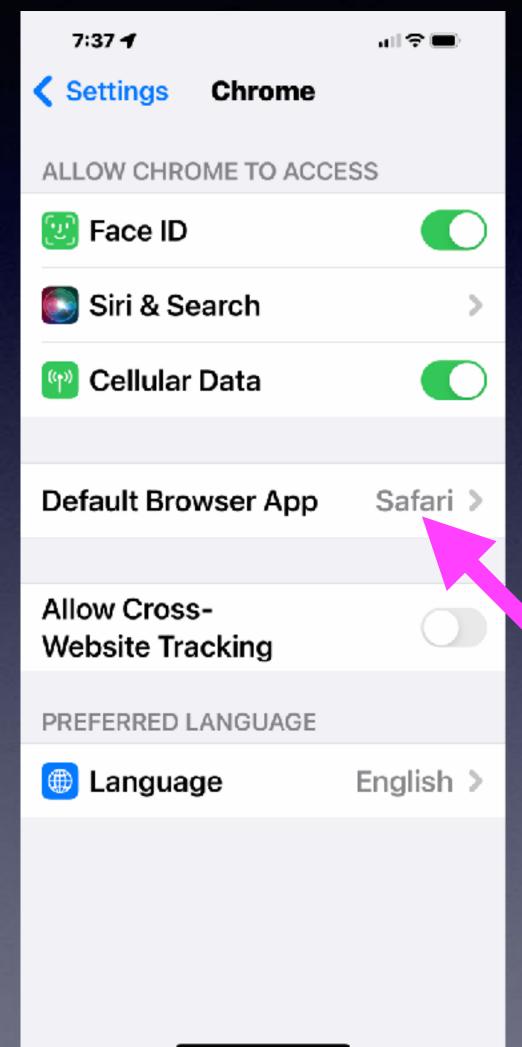

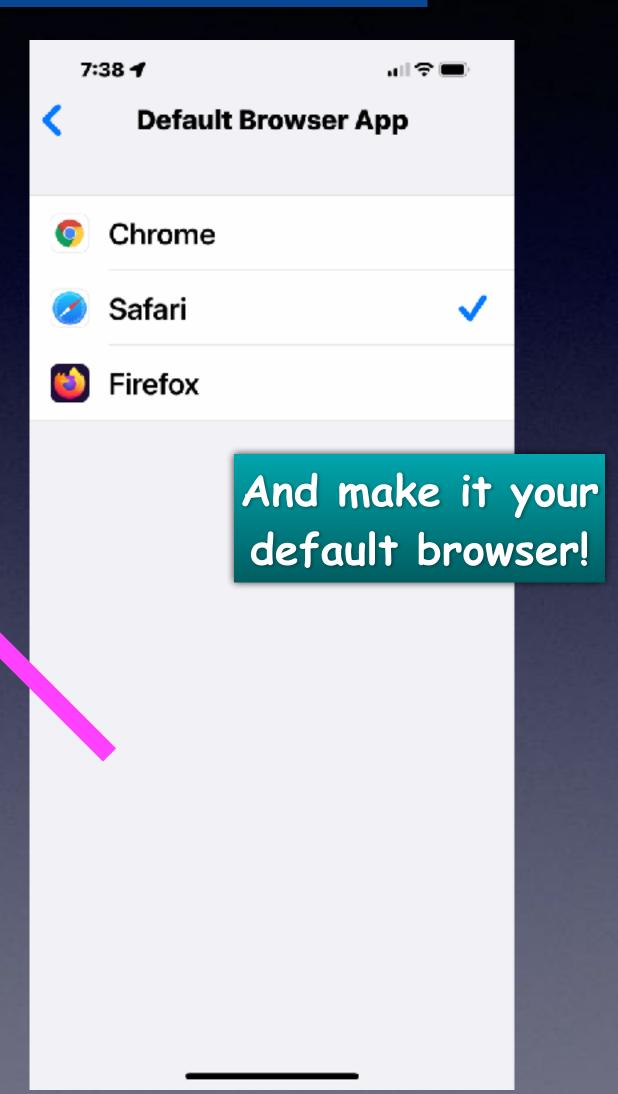

# Fast Learning By Using The "Tips" App!

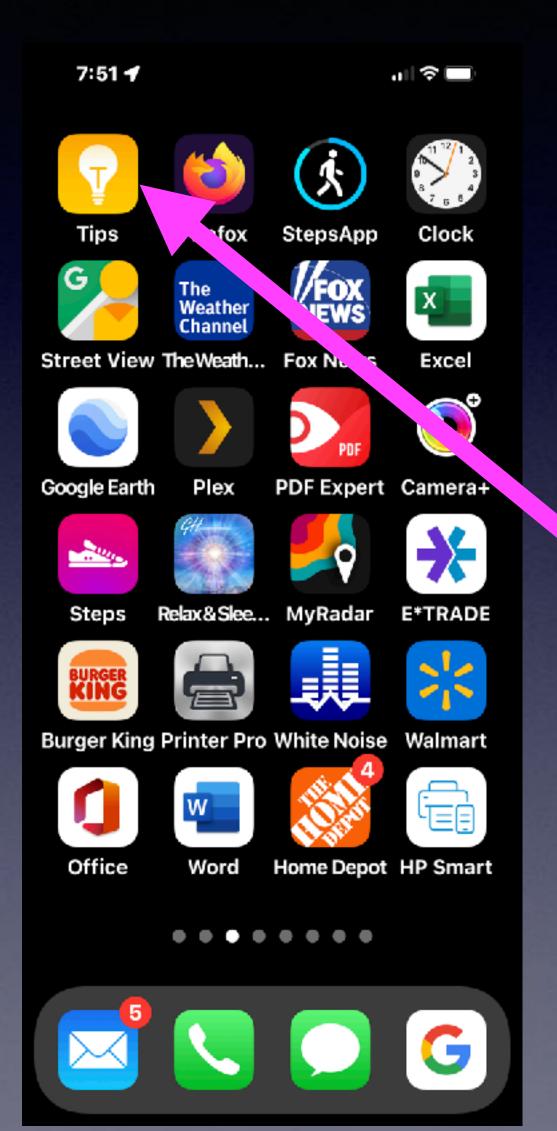

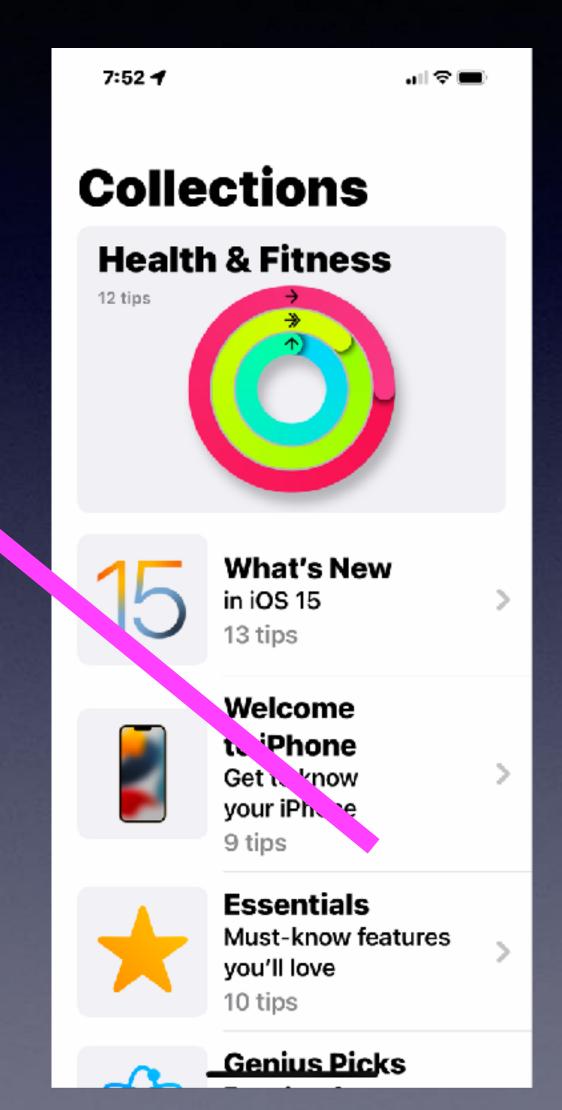

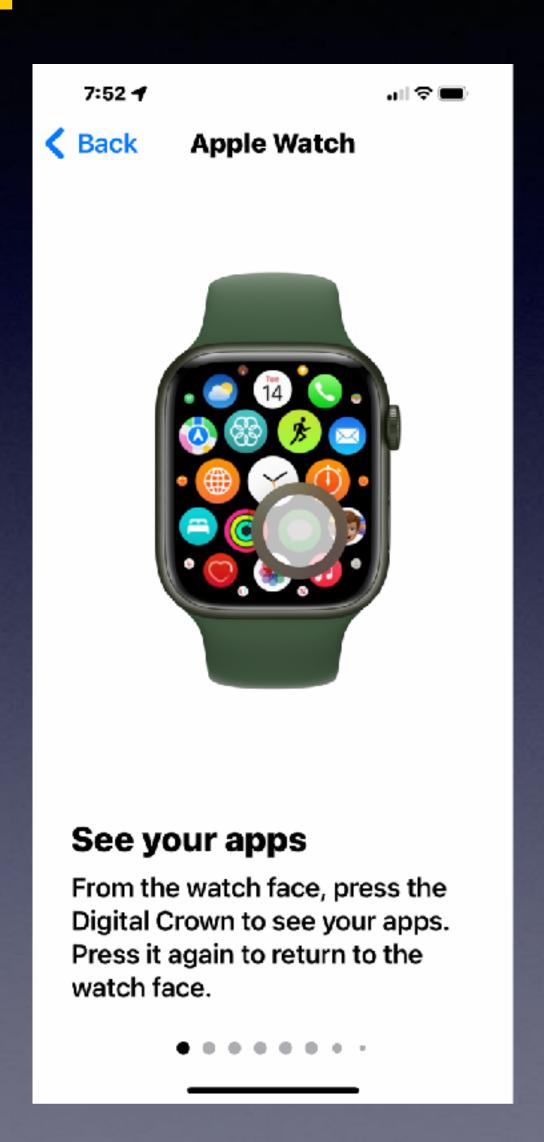

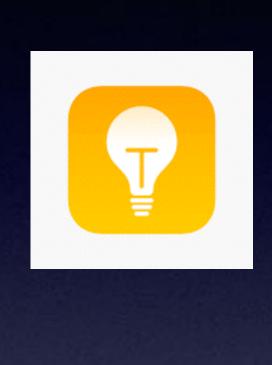

The "Tips" App!

## Add An Ext. To A Phone Number In Contacts!

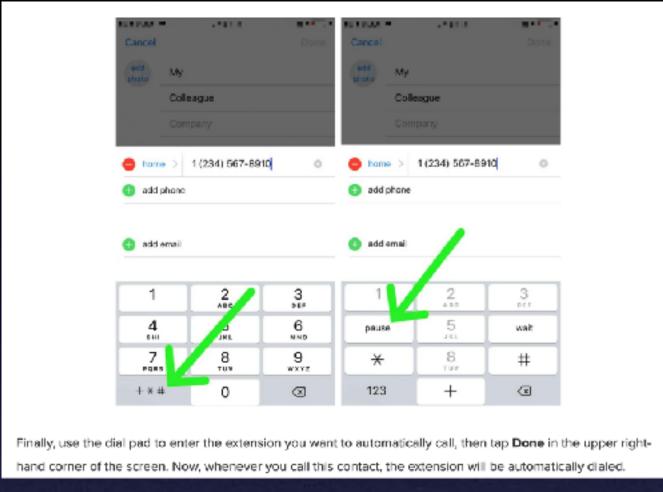

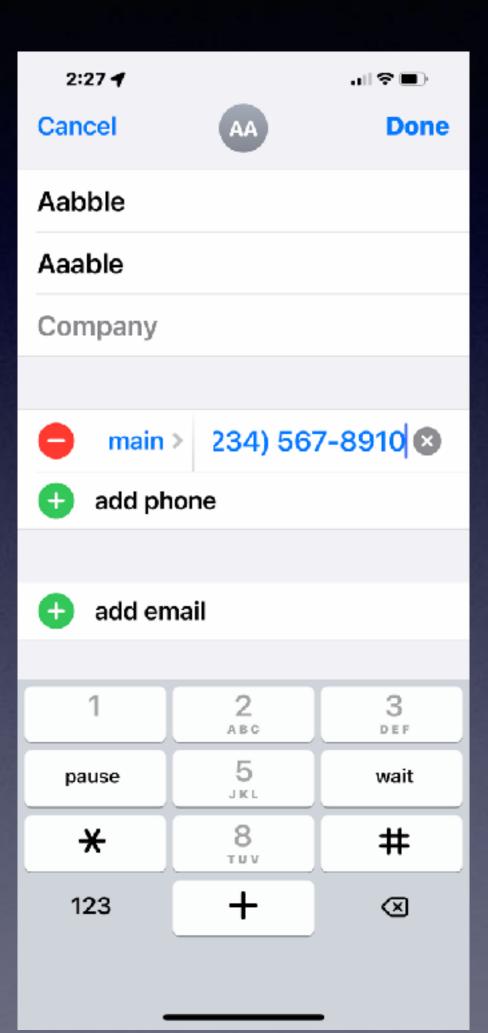

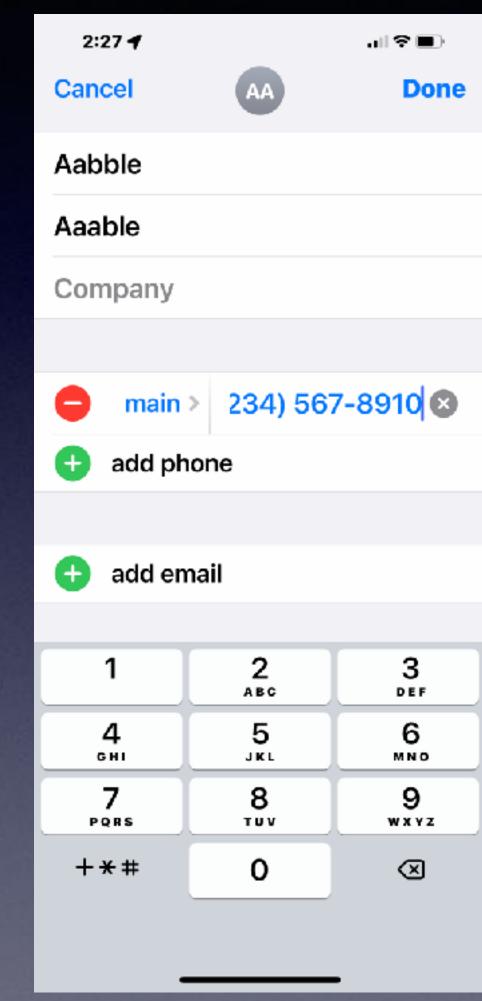

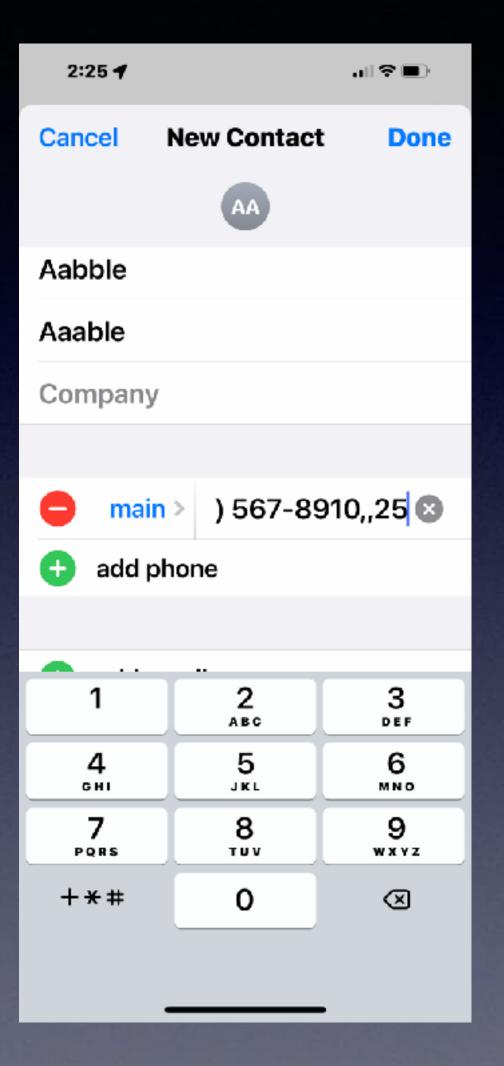

# Make Custom Names for Your Contacts! Dr. Abe Jones (fictitious dr.)

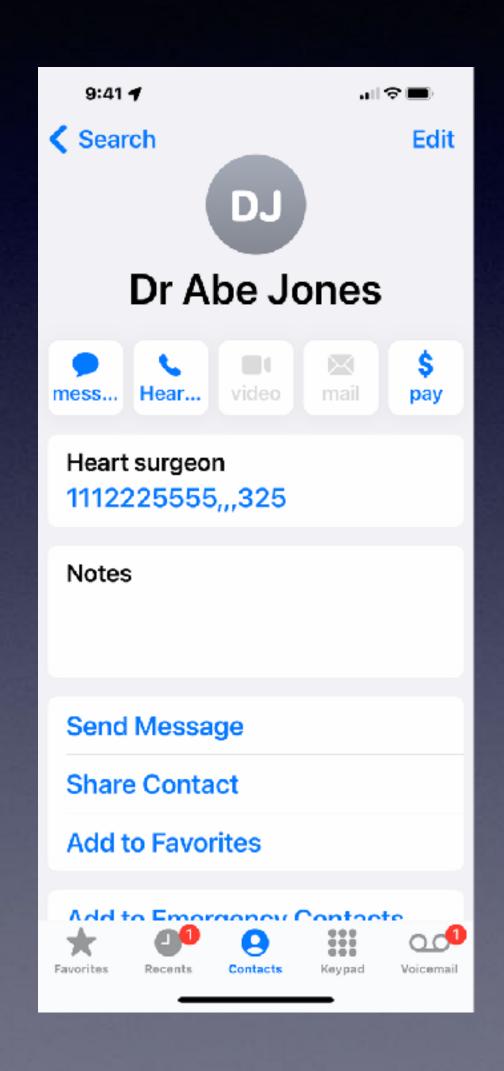

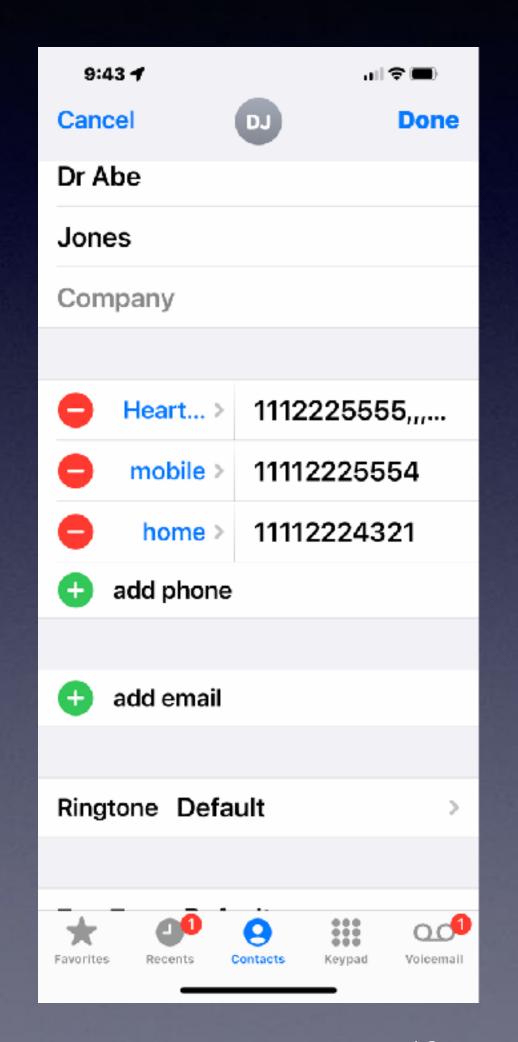

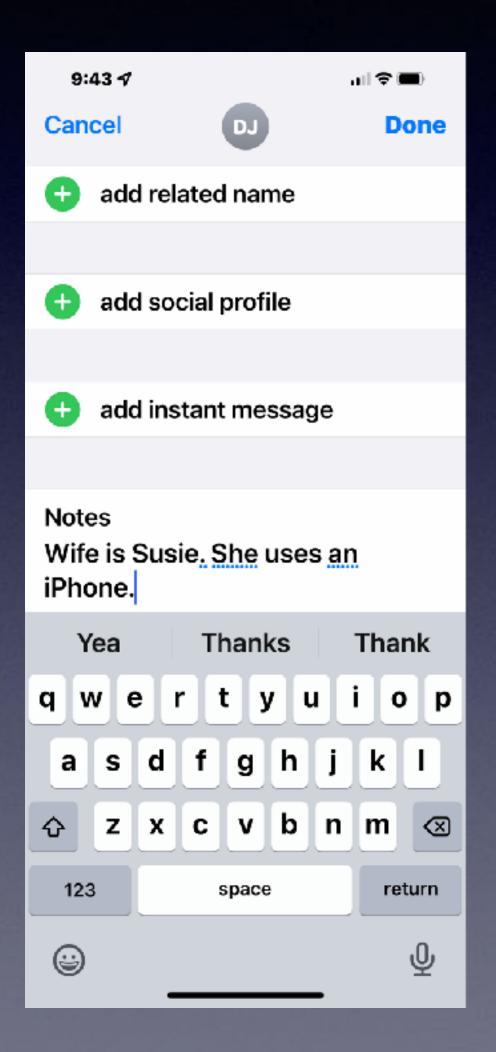

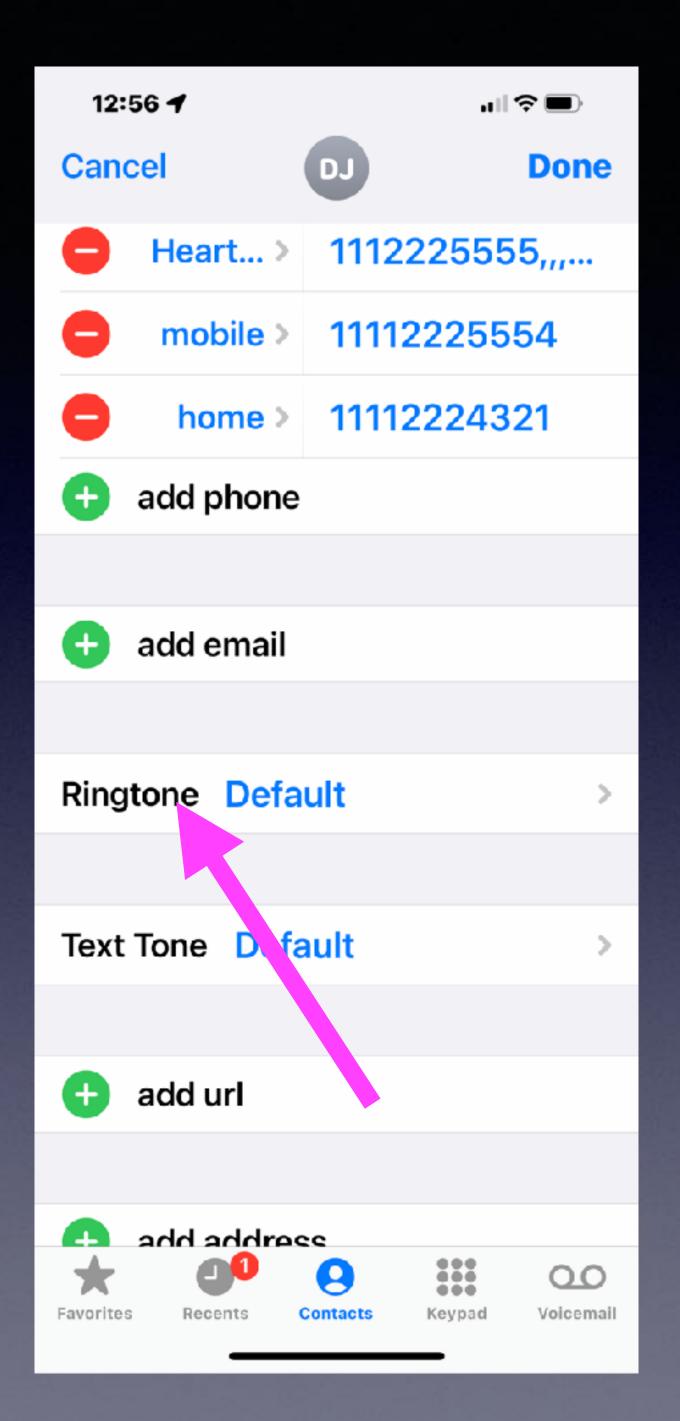

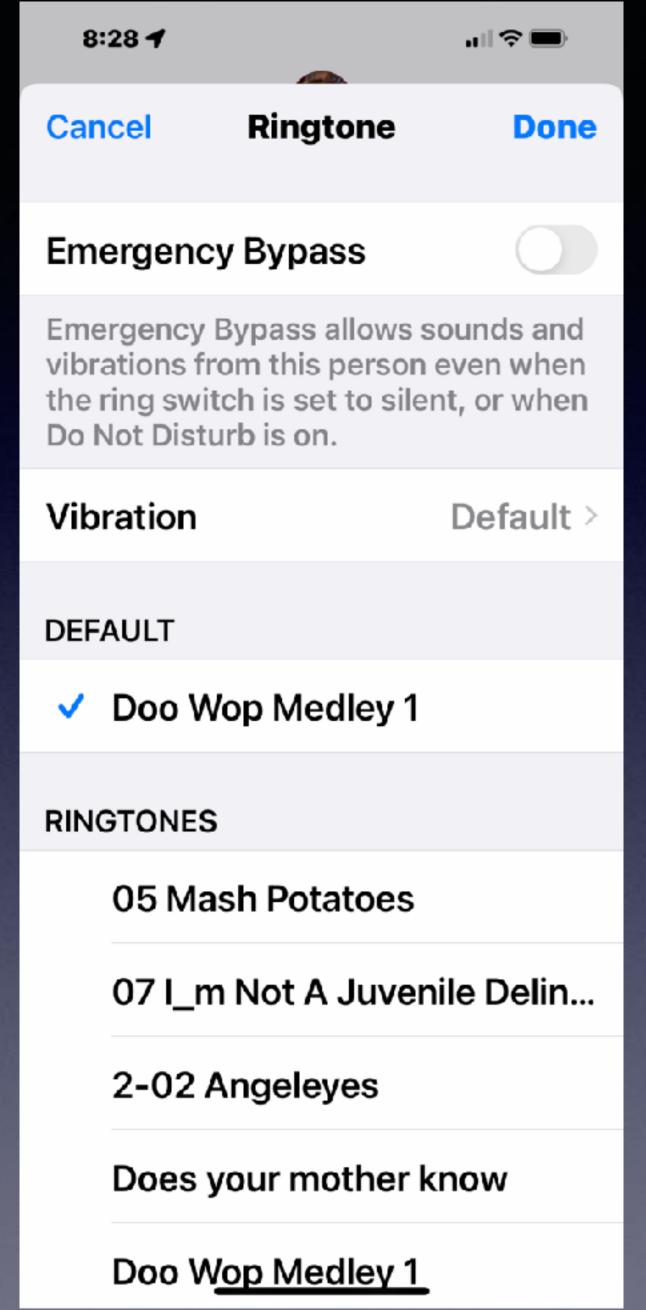

# Allow An Alert Even When Ringer Is Off And Do Not Disturb Is On!

Open Contact >

Choose "Edit" >

Then "Ringtone" >

Set Emergency Bypass!

#### Keyboard As A Trackpad!

Hold the space bar down to reveal a track pad and easily move the cursor!

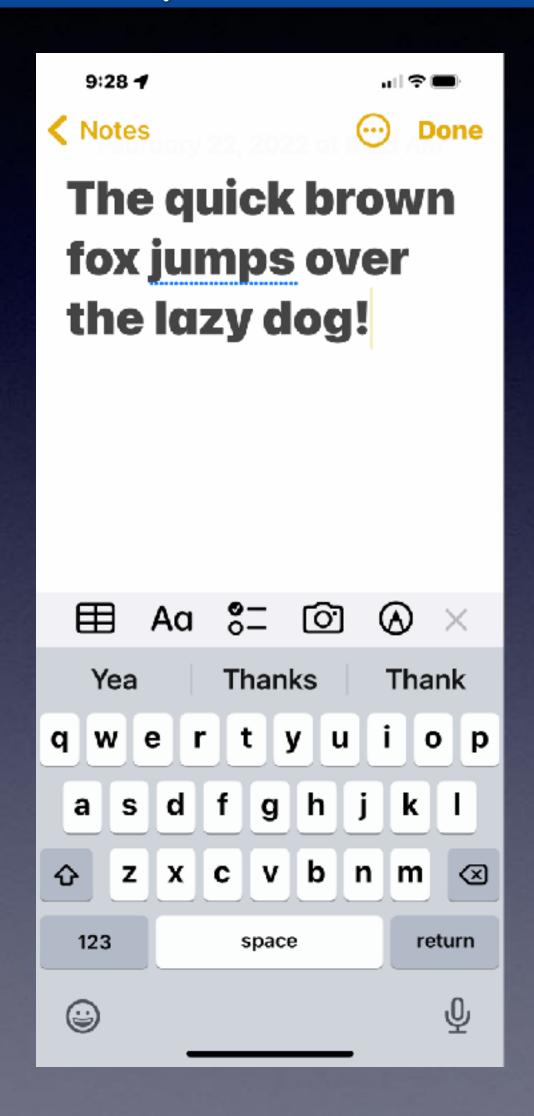

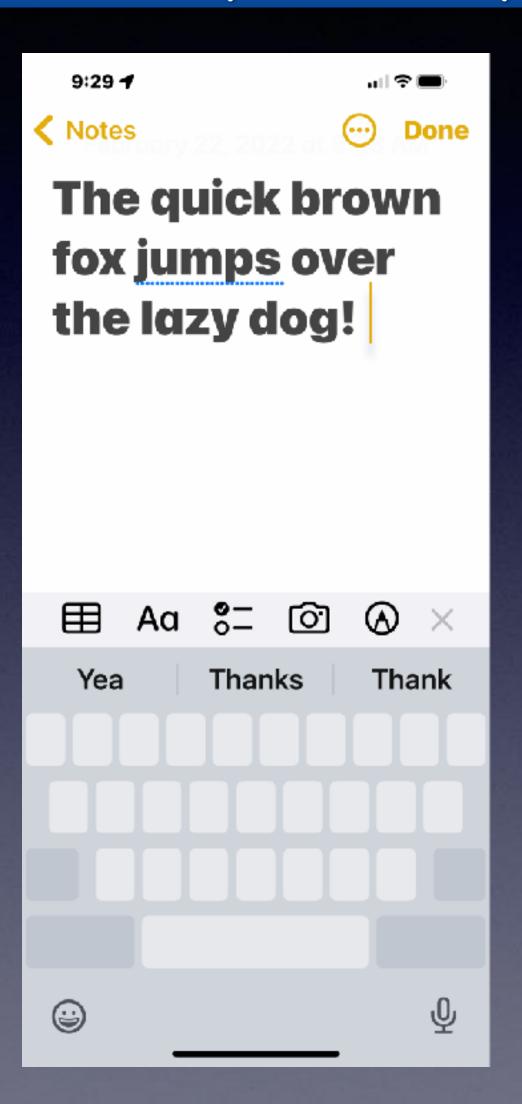

#### Send Your Current Location!

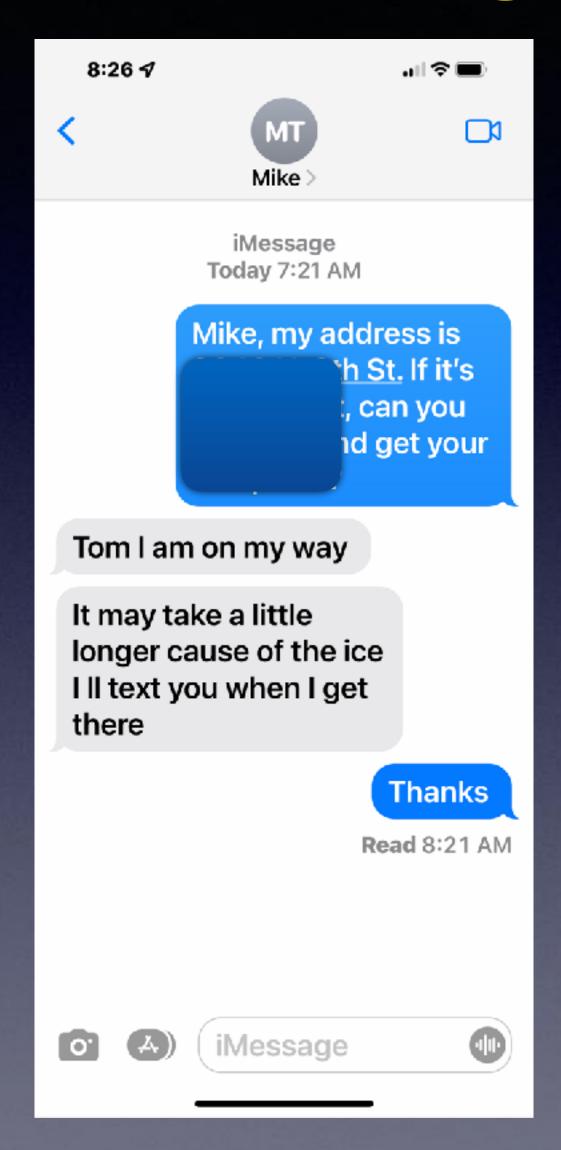

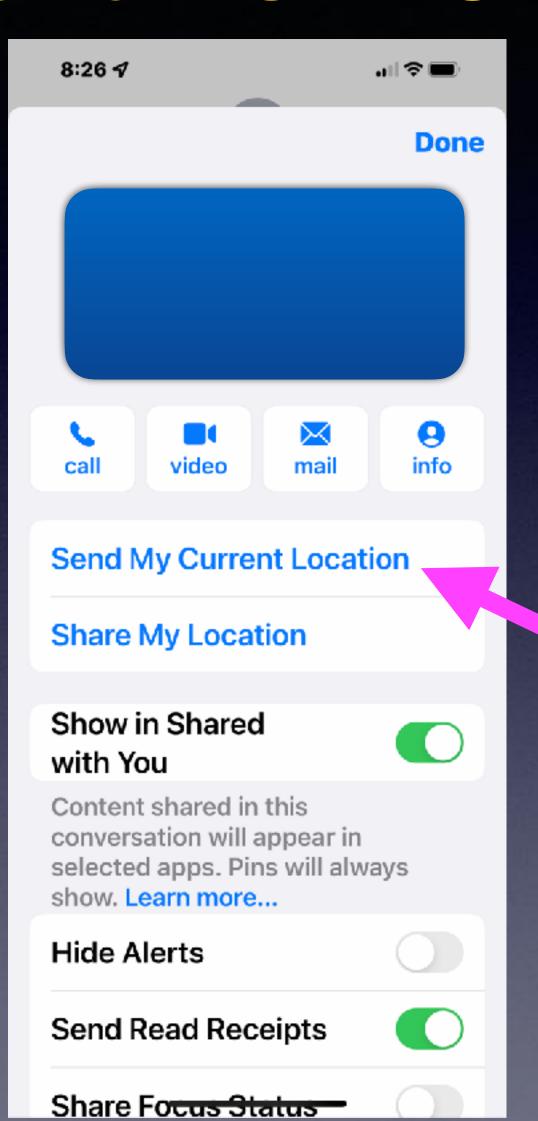

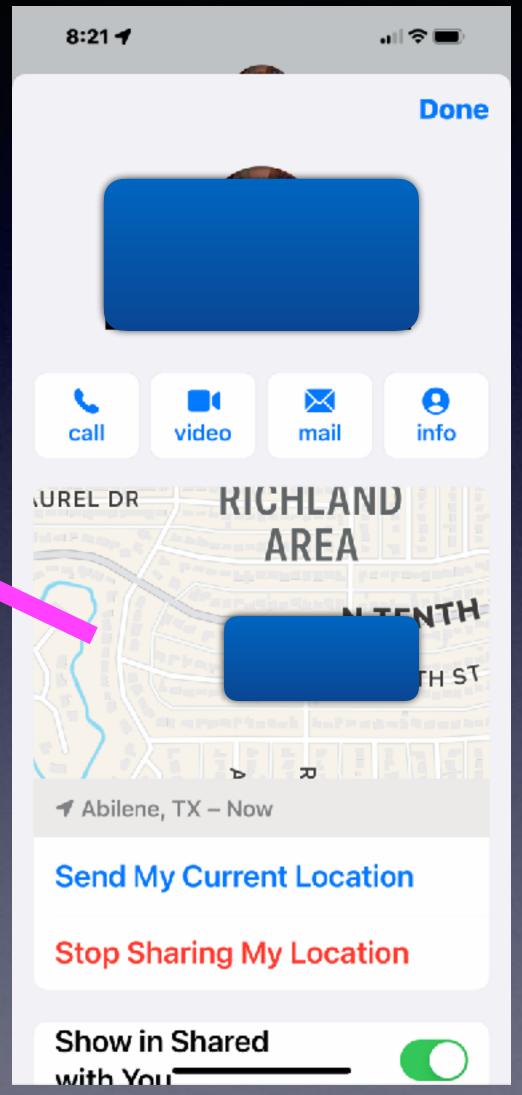

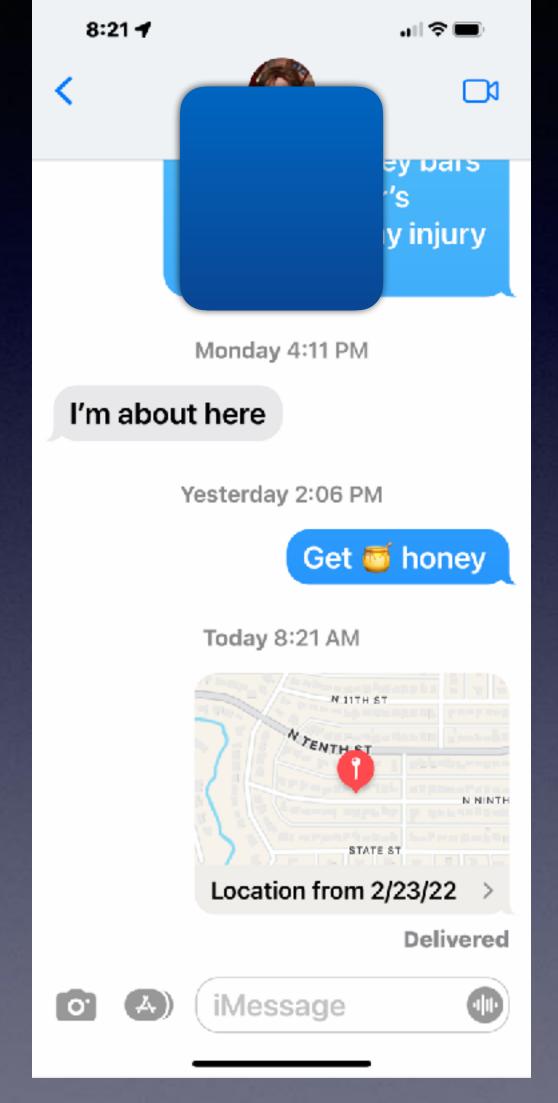

## You Can Go Four Directions On The Home Screen! Screen! Plus: don't forcet

Plus: don't forget the dock!

Slide From Center down.

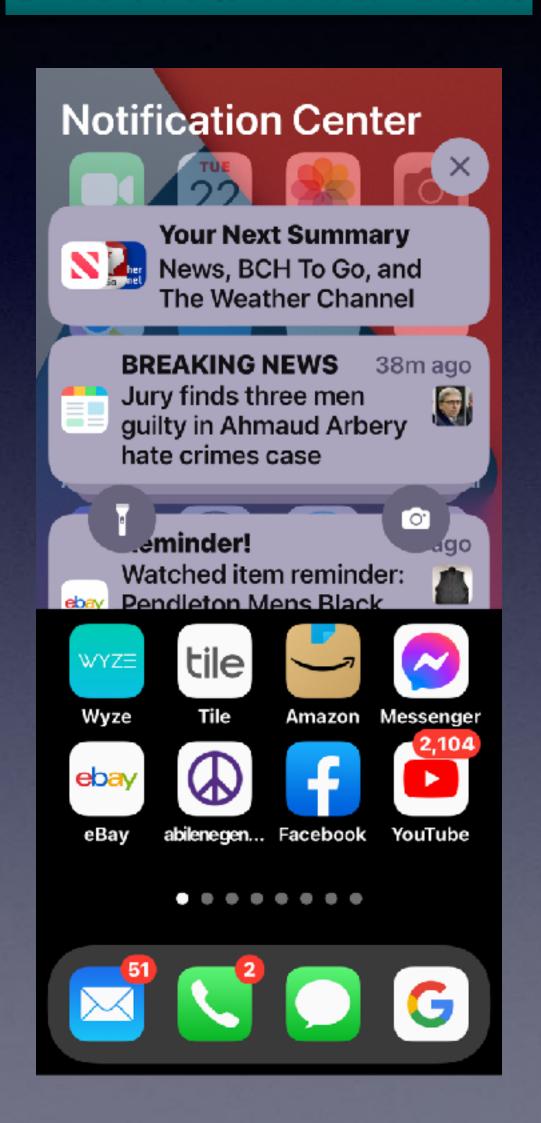

Slide Top R. to Bottom

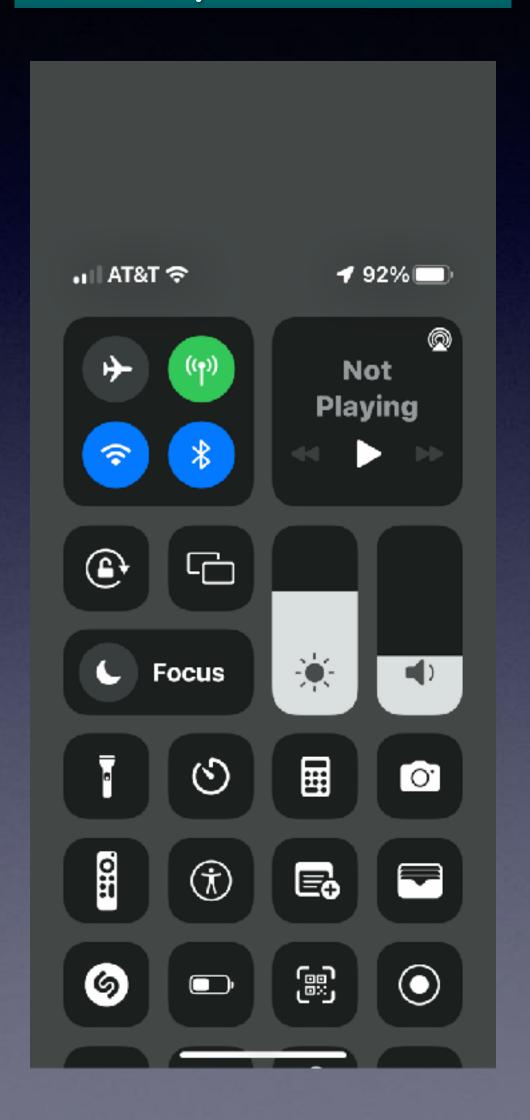

Slide From L to R.

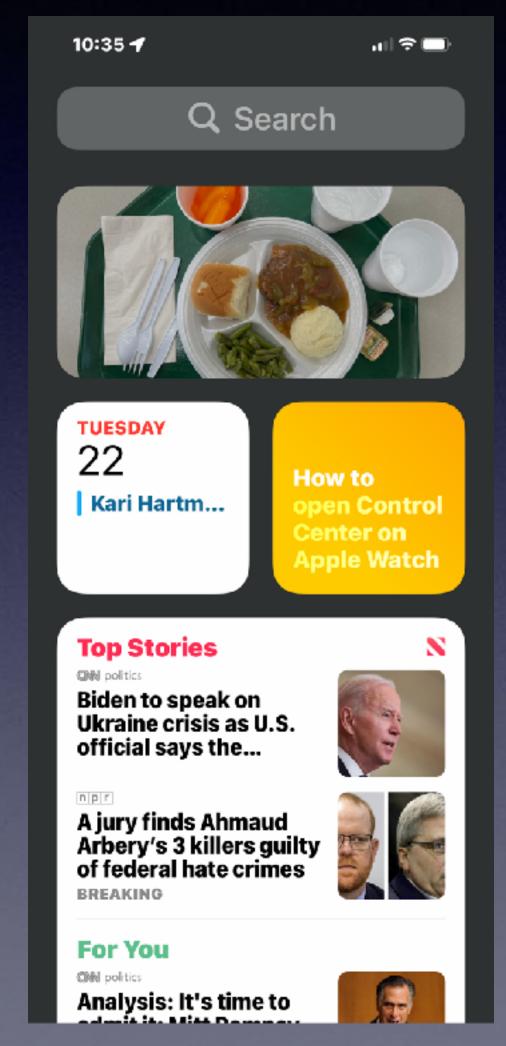

Slide Across Home Screen.

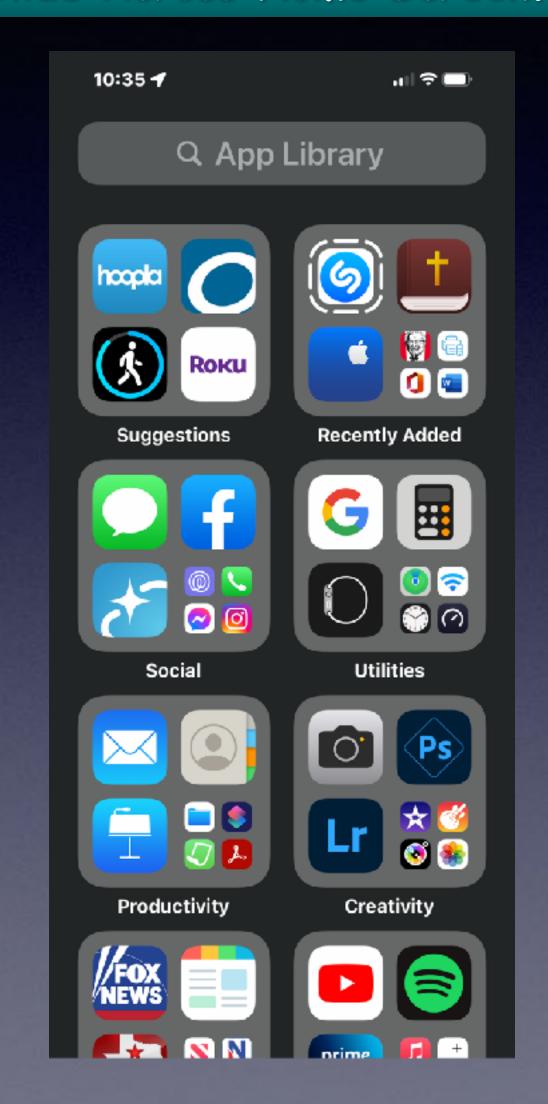

## Add A Widget

#### Batteries & Calendar

https://beebom.com/useful-iphone-widgets/

Home > Mobile > iPhone > 40 Useful iPhone Widgets You Should Use

#### 40 Useful iPhone Widgets You Should Use

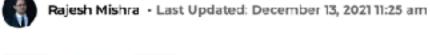

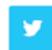

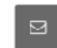

If you can keep track of essential information related to an app right from the home screen, why waste your precious time digging deep into the app just to keep yourself updated? Whether you wish to track the latest emails without jumping into your iPhone email app, or monitor your total steps without opening your workout app, keep an eye on your favorite subreddits or take a glance at your memorable shots with utmost ease, the best iPhone home screen widgets have got you fully covered. But which is worthy of your specific taste? For that, be sure to explore our massive roundup of the 40 useful iPhone widgets before deriving any conclusion.

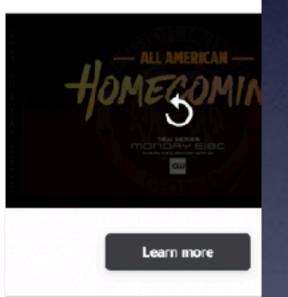

#### Best Useful Widgets for iPhone in 2022

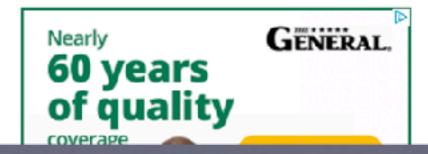

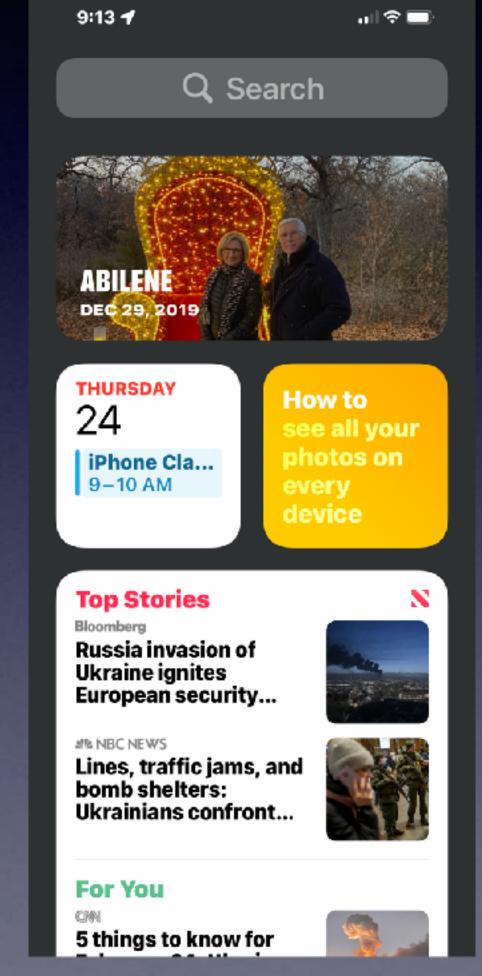

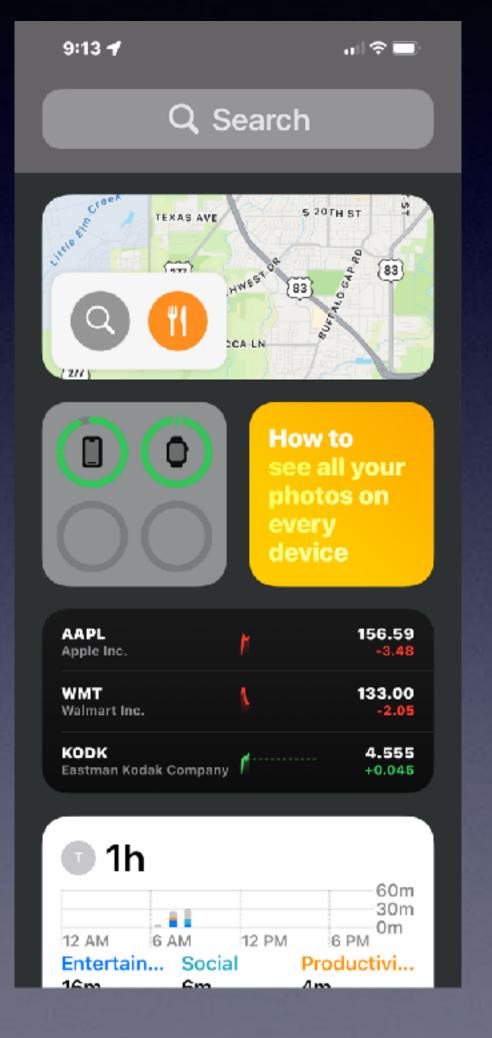

# Can & Should Children Use An iPhone/iPad? If so, When?

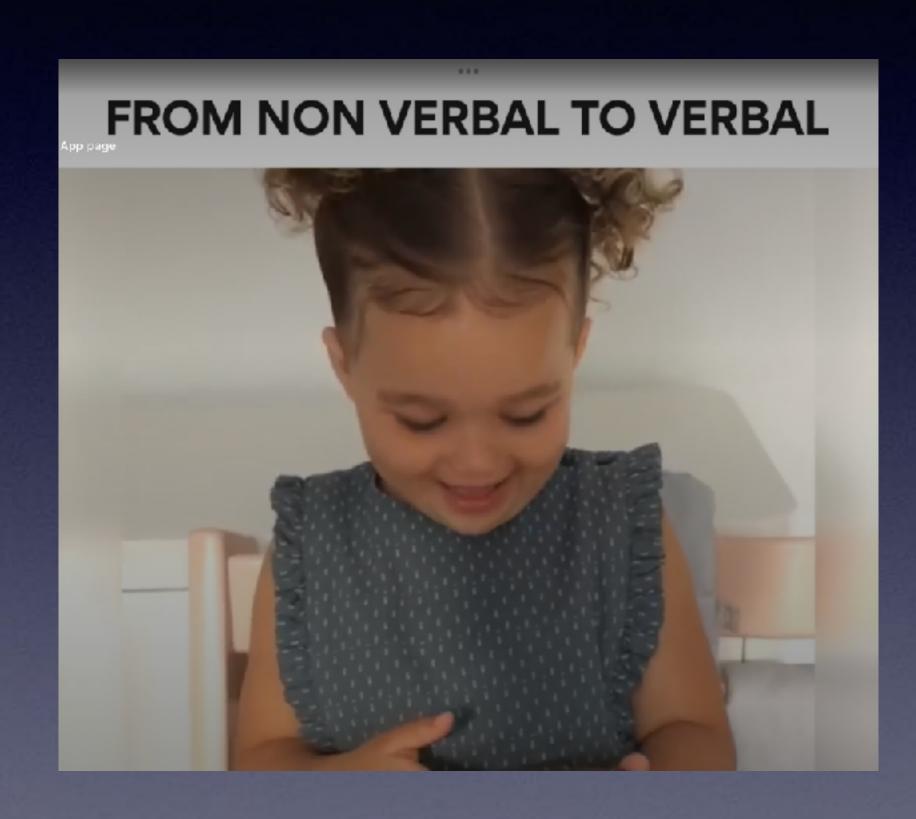

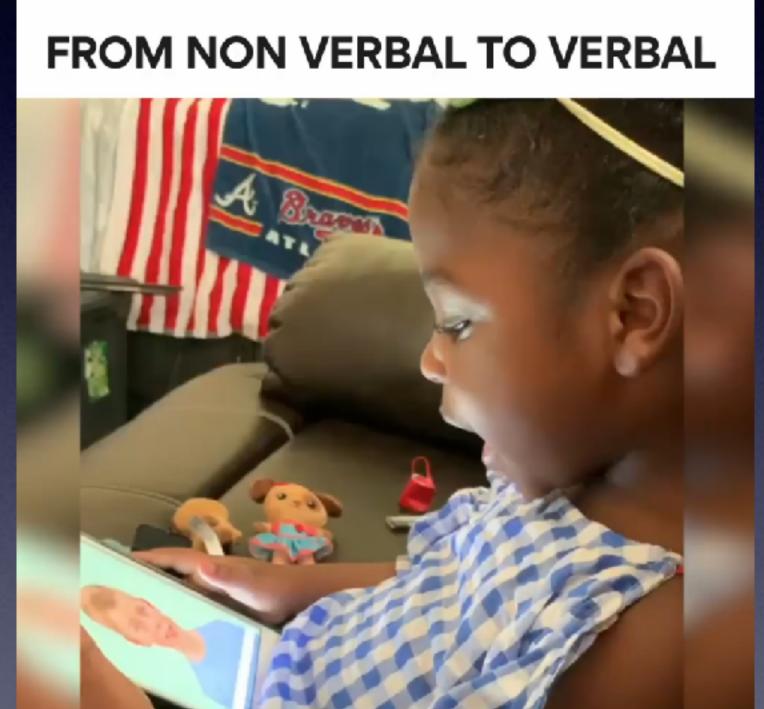

The iPhone/iPad can be a teaching "tool"!

Tom has been enlightened!

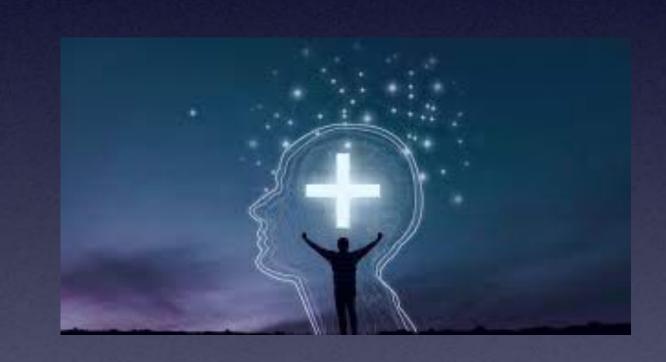

# Guided Access On iPhone and iPad!

Enable single use restrictions.

Learning disabled.

Children with autism.

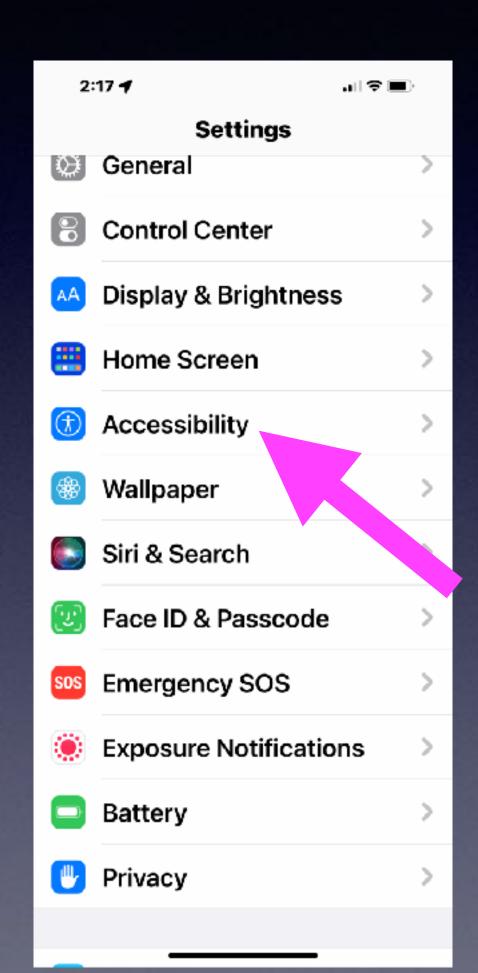

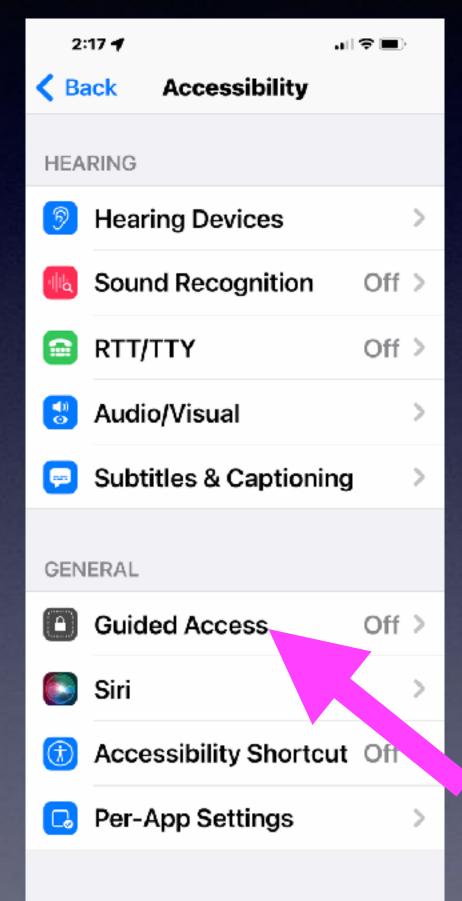

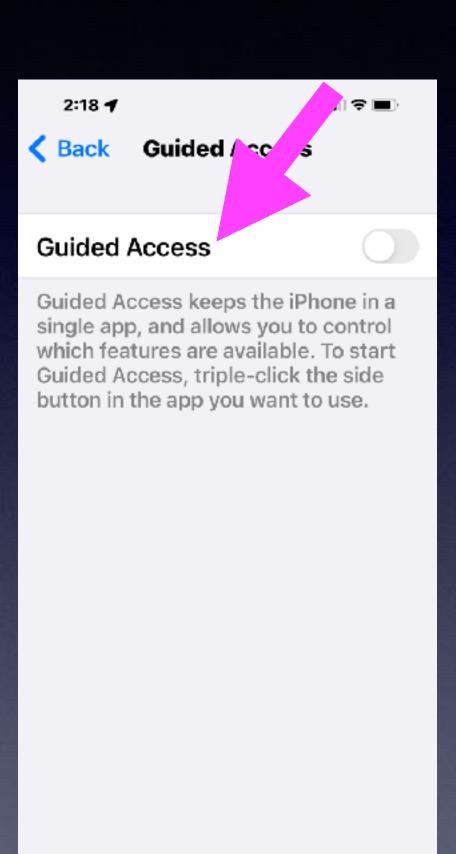

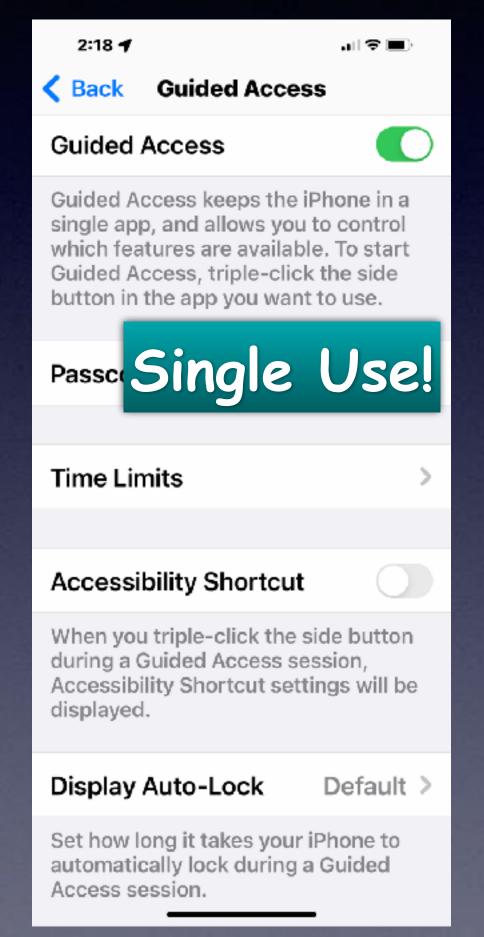

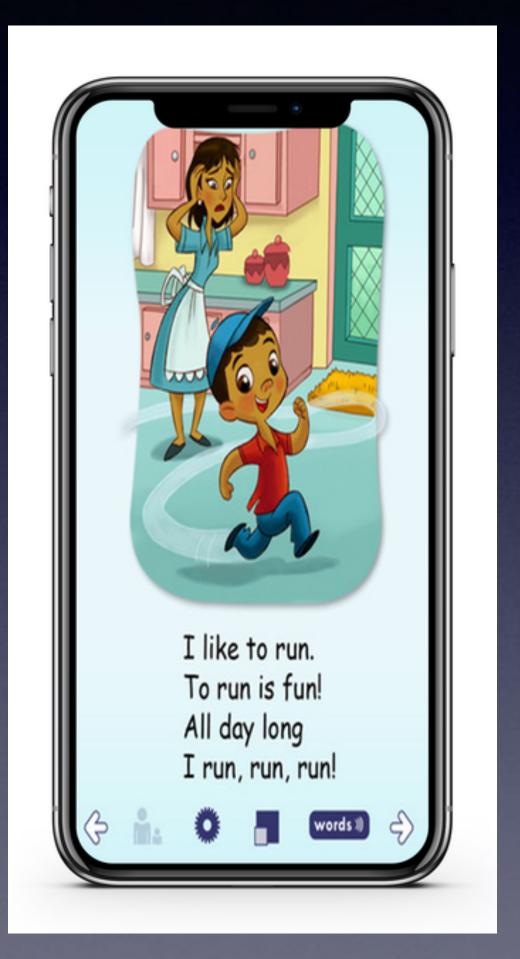

## Do More Than Tap!

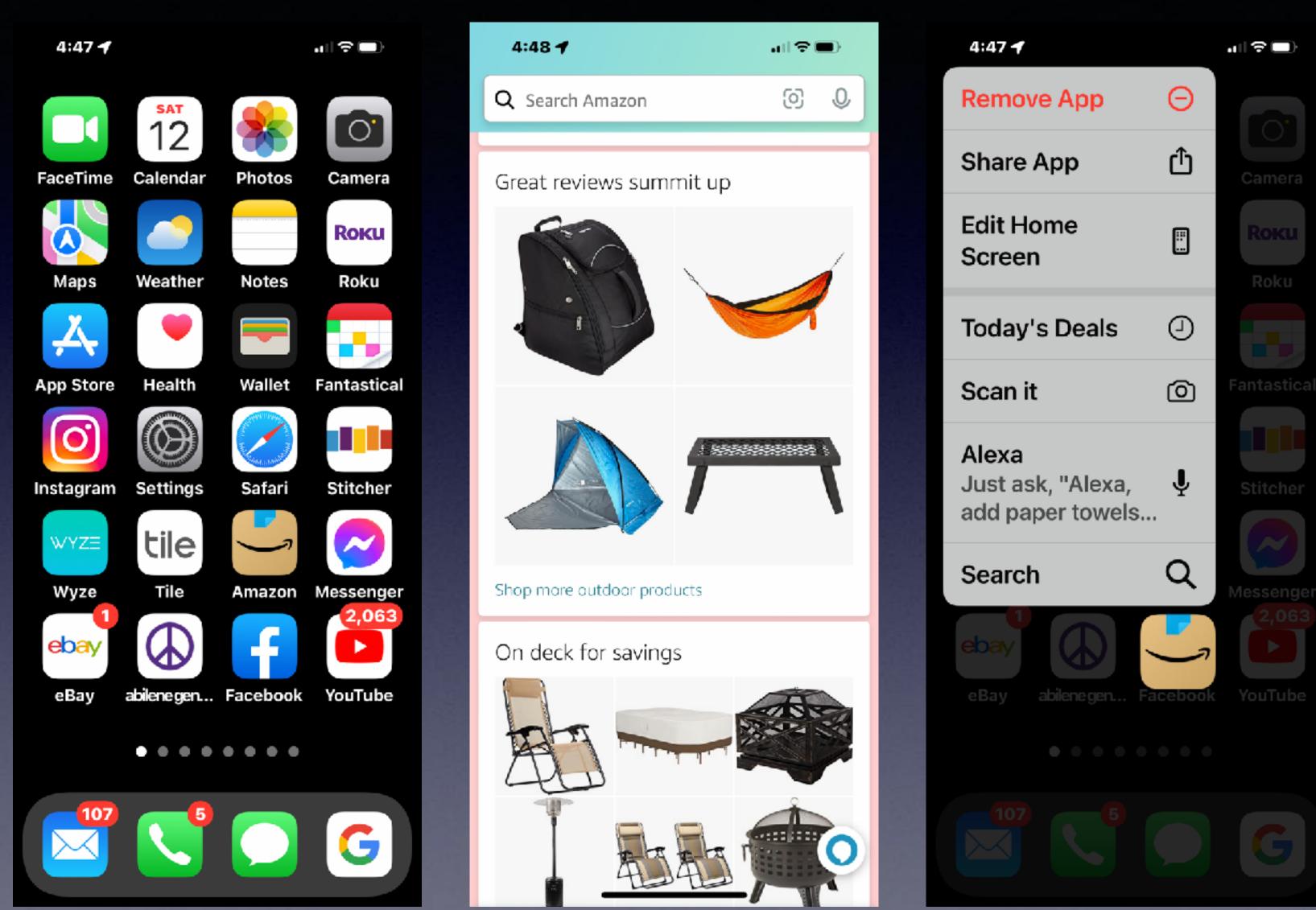

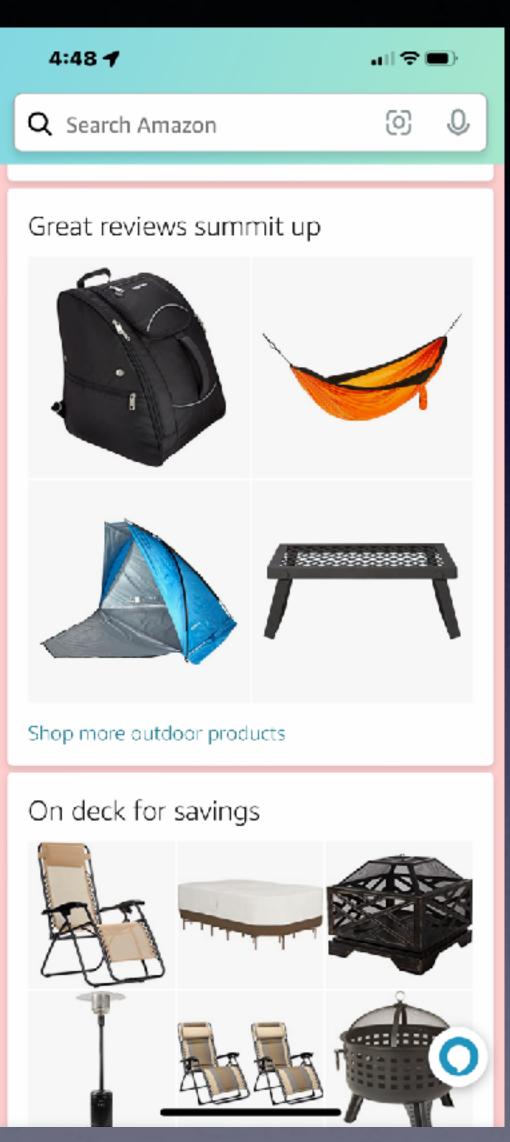

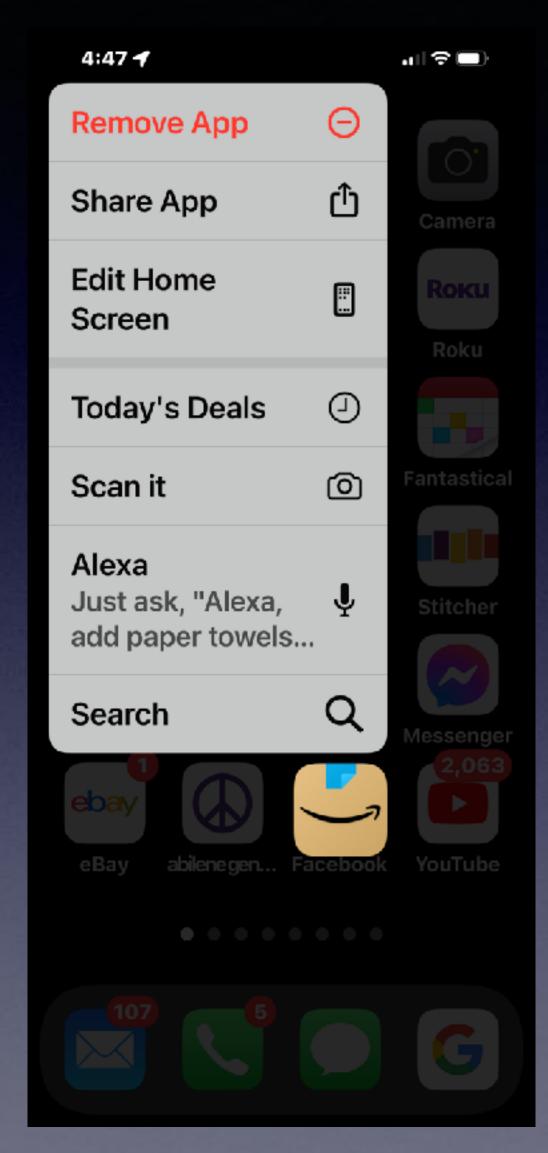

Tap the icon to open app.

Tap and hold for a brief second to see 

#### Prevent So Many Emails.

Open email > Click on Sender's name > Choose "Block Contact"

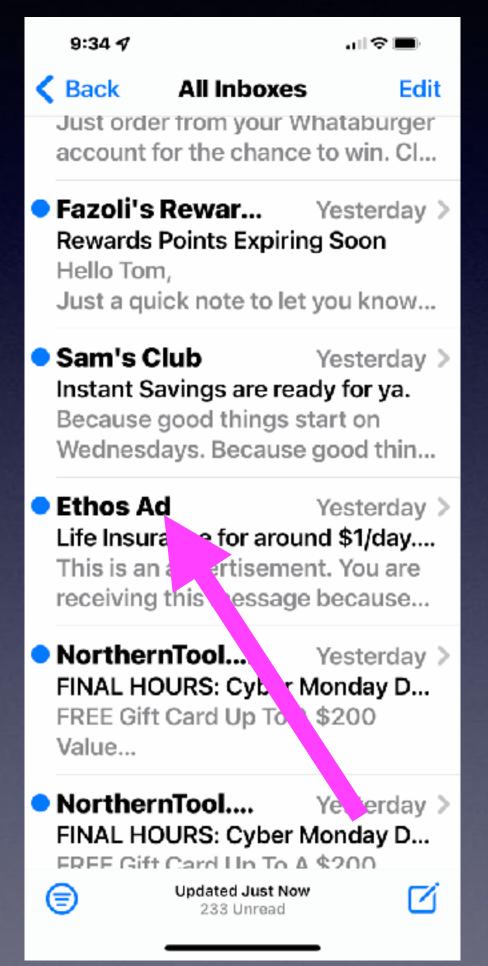

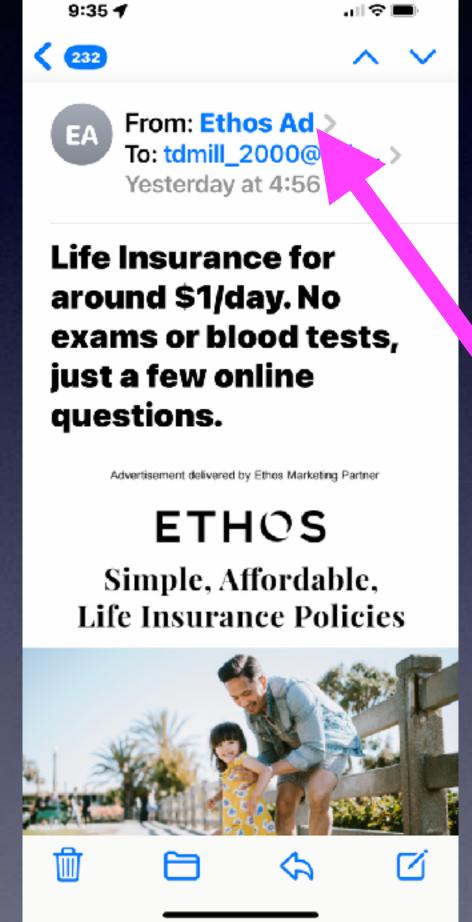

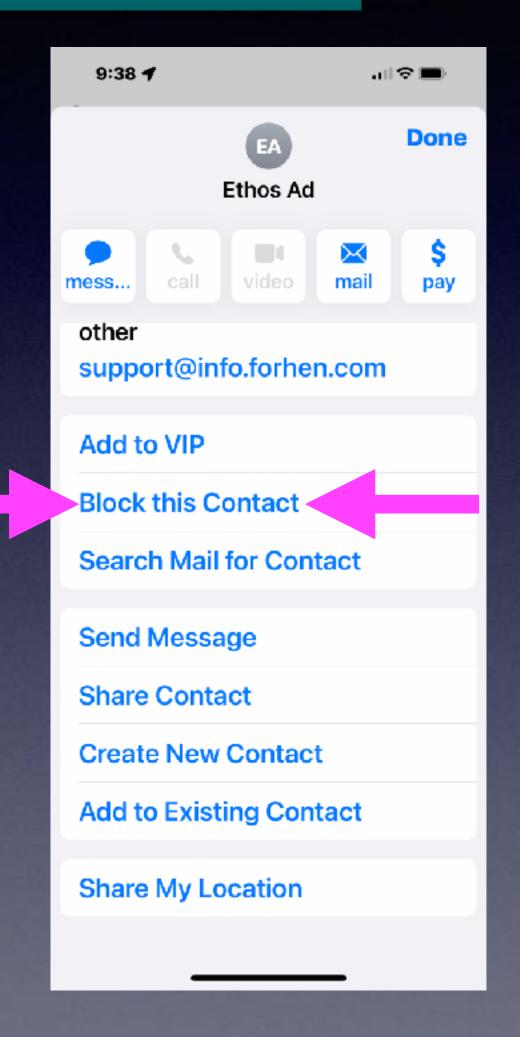